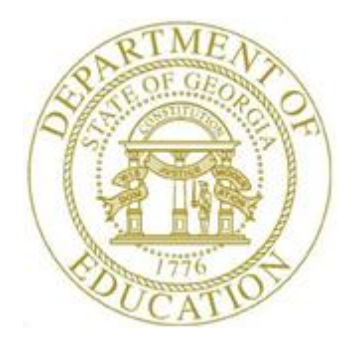

## *Topic 2: New Workstation Installation Checklist*

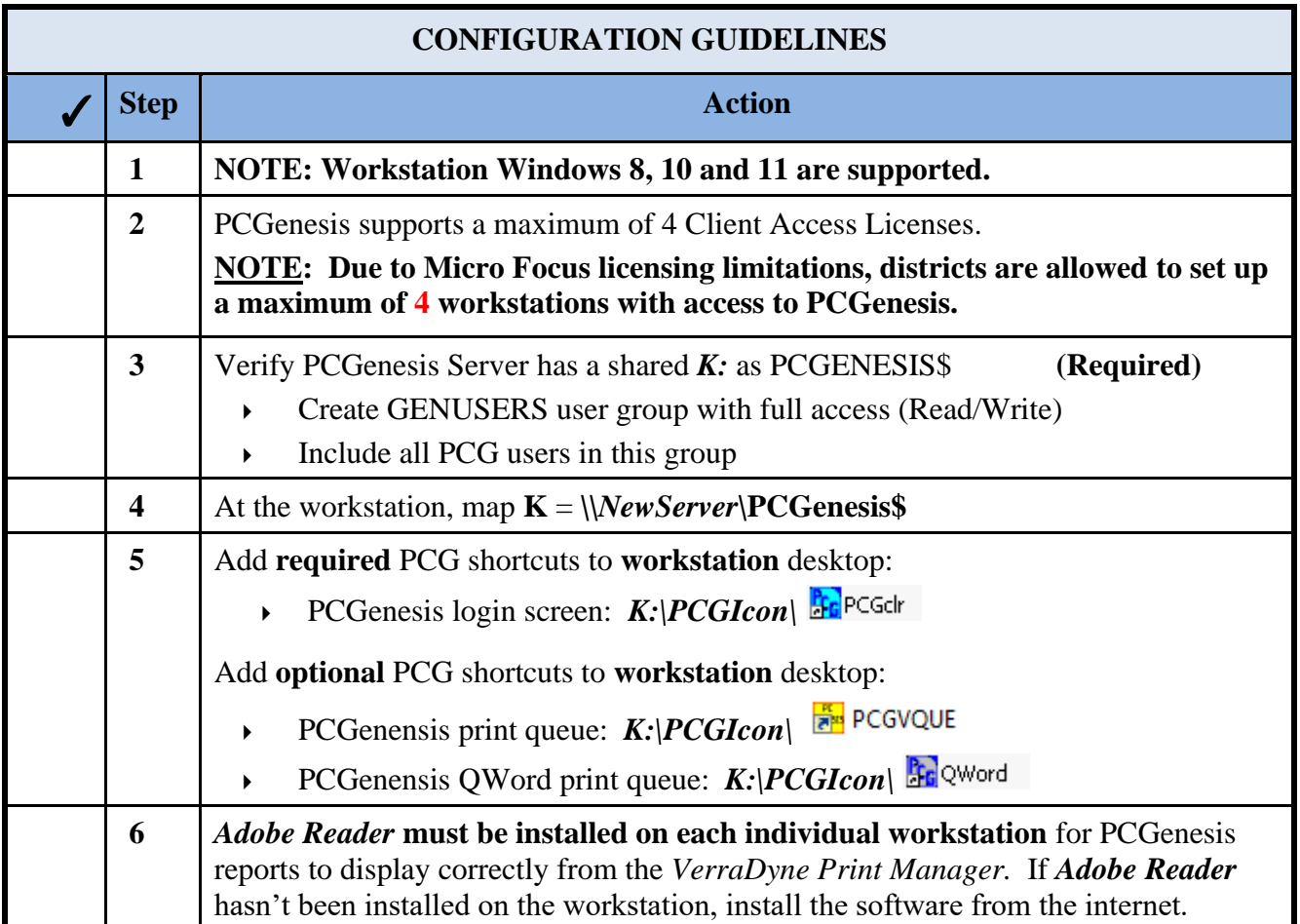

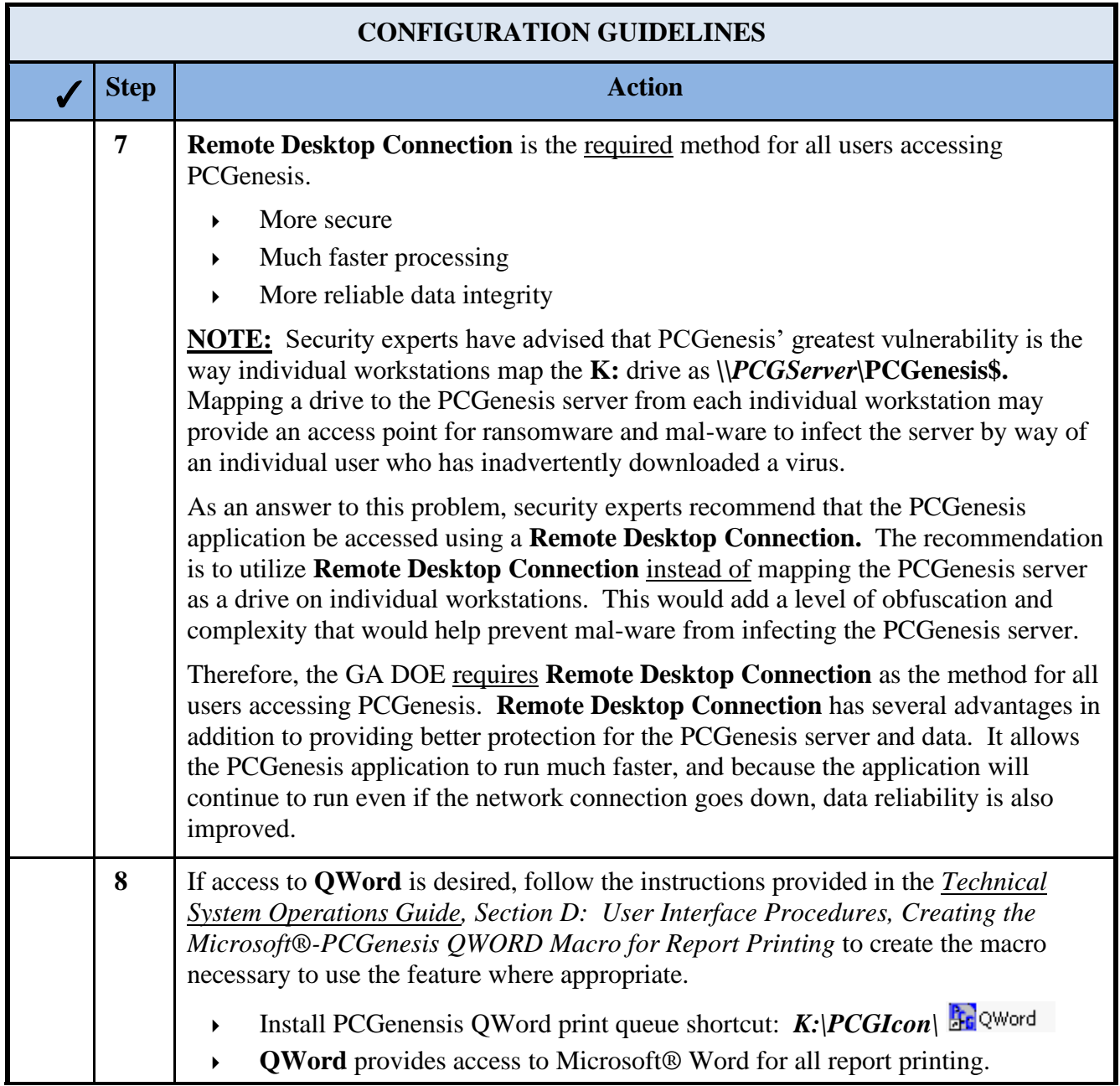

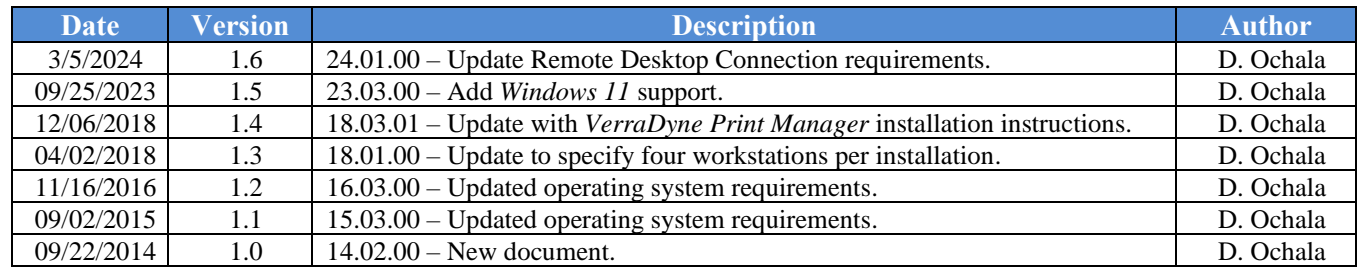

## *Revision History*

**Georgia Department of Education March 5, 2024** • **11:09 AM** • **Page 3 of 3 All Rights Reserved.**